# **MOOVIC** Horaires et plan de la ligne 48 de bus

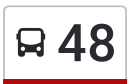

# Aéroport St Exupéry -Bus **1998 Community** [Téléchargez](https://moovitapp.com/index/api/onelink/3986059930?pid=Web_SEO_Lines-PDF&c=Footer_Button&is_retargeting=true&af_inactivity_window=30&af_click_lookback=7d&af_reengagement_window=7d&GACP=v%3D2%26tid%3DG-27FWN98RX2%26cid%3DGACP_PARAM_CLIENT_ID%26en%3Dinstall%26ep.category%3Doffline%26ep.additional_data%3DGACP_PARAM_USER_AGENT%26ep.page_language%3Dfr%26ep.property%3DSEO%26ep.seo_type%3DLines%26ep.country_name%3DFrance%26ep.metro_name%3DLyon&af_sub4=SEO_other&af_sub8=%2Findex%2Ffr%2Fline-pdf-Lyon-3483-856540-35692899&af_sub9=View&af_sub1=3483&af_sub7=3483&deep_link_sub1=3483&deep_link_value=moovit%3A%2F%2Fline%3Fpartner_id%3Dseo%26lgi%3D35692899%26add_fav%3D1&af_dp=moovit%3A%2F%2Fline%3Fpartner_id%3Dseo%26lgi%3D35692899%26add_fav%3D1&af_ad=SEO_other_48_A%C3%A9roport%20St%20Exup%C3%A9ry%20-Bus_Lyon_View&deep_link_sub2=SEO_other_48_A%C3%A9roport%20St%20Exup%C3%A9ry%20-Bus_Lyon_View)

La ligne 48 de bus (Aéroport St Exupéry -Bus) a 2 itinéraires. Pour les jours de la semaine, les heures de service sont: (1) Aéroport St Exupéry -Bus: 06:30 - 19:30(2) Bornicat: 07:00 - 20:00

Utilisez l'application Moovit pour trouver la station de la ligne 48 de bus la plus proche et savoir quand la prochaine ligne 48 de bus arrive.

#### **Direction: Aéroport St Exupéry -Bus**

10 arrêts VOIR LES [HORAIRES](https://moovitapp.com/lyon-3483/lines/48/35692899/5218161/fr?ref=2&poiType=line&customerId=4908&af_sub8=%2Findex%2Ffr%2Fline-pdf-Lyon-3483-856540-35692899&utm_source=line_pdf&utm_medium=organic&utm_term=A%C3%A9roport%20St%20Exup%C3%A9ry%20-Bus) DE LA LIGNE

Bornicat

Rond-Point D'Italie

Calmette - Mûriers

Genas Avenir Montgolfier

Genas Place République

Réaux Roybet

Antoine Roybet

Genas Place Jean Jaurès

Genas - Jean Mermoz

Aéroport St Exupéry -Bus

### **Horaires de la ligne 48 de bus**

Horaires de l'Itinéraire Aéroport St Exupéry -Bus:

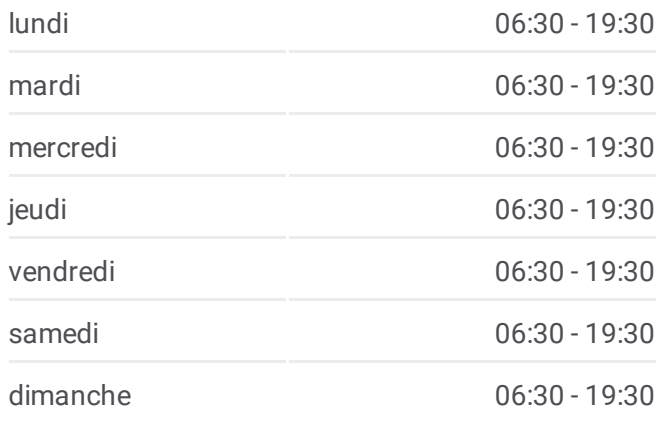

## **Informations de la ligne 48 de bus**

**Direction:** Aéroport St Exupéry -Bus **Arrêts:** 10 **Durée du Trajet:** 25 min **Récapitulatif de la ligne:**

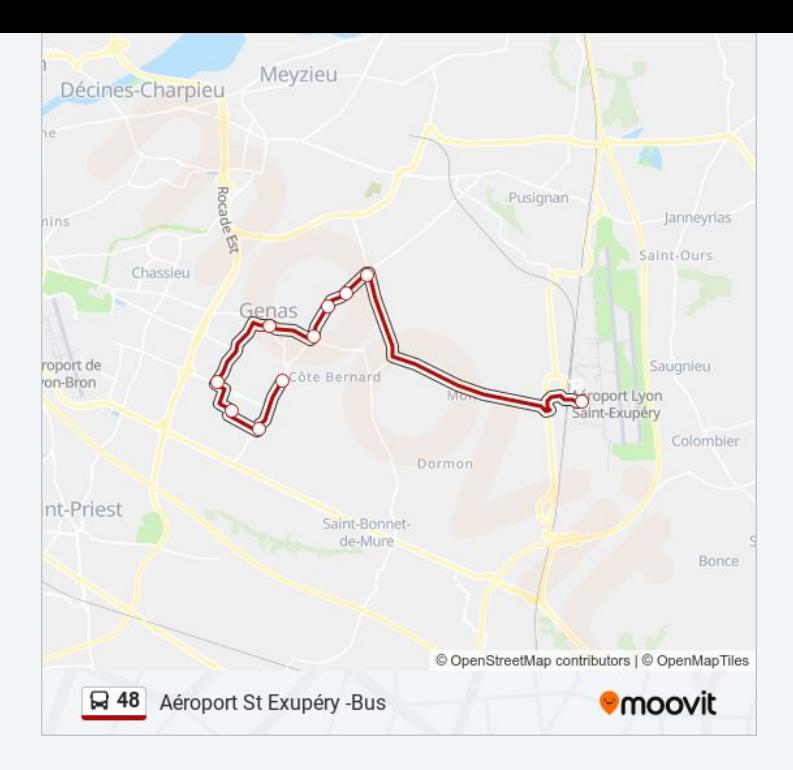

#### **Direction: Bornicat**

10 arrêts VOIR LES [HORAIRES](https://moovitapp.com/lyon-3483/lines/48/35692899/5112936/fr?ref=2&poiType=line&customerId=4908&af_sub8=%2Findex%2Ffr%2Fline-pdf-Lyon-3483-856540-35692899&utm_source=line_pdf&utm_medium=organic&utm_term=A%C3%A9roport%20St%20Exup%C3%A9ry%20-Bus) DE LA LIGNE

Aéroport St Exupéry -Bus

Genas - Jean Mermoz

Genas Place Jean Jaurès

Antoine Roybet

Réaux Roybet

Genas Place République

Genas Avenir Montgolfier

Calmette - Mûriers

Rond-Point D'Italie

Bornicat

**Horaires de la ligne 48 de bus** Horaires de l'Itinéraire Bornicat:

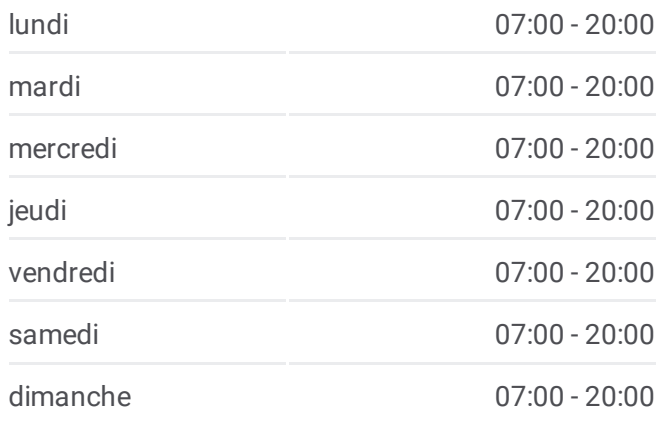

**Informations de la ligne 48 de bus Direction:** Bornicat **Arrêts:** 10 **Durée du Trajet:** 25 min **Récapitulatif de la ligne:**

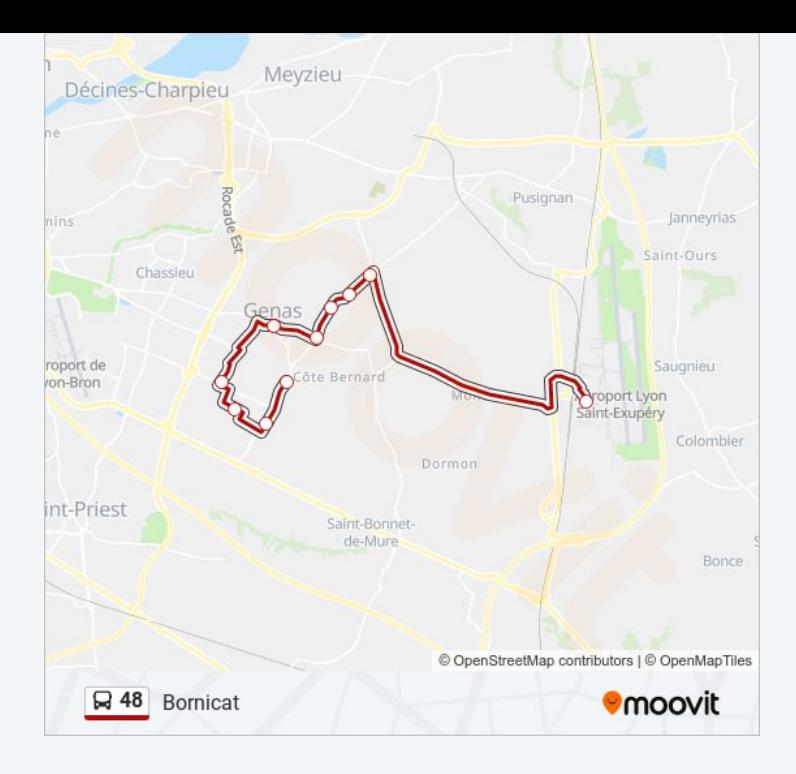

Les horaires et trajets sur une carte de la ligne 48 de bus sont disponibles dans un fichier PDF hors-ligne sur moovitapp.com. Utilisez le Appli [Moovit](https://moovitapp.com/lyon-3483/lines/48/35692899/5218161/fr?ref=2&poiType=line&customerId=4908&af_sub8=%2Findex%2Ffr%2Fline-pdf-Lyon-3483-856540-35692899&utm_source=line_pdf&utm_medium=organic&utm_term=A%C3%A9roport%20St%20Exup%C3%A9ry%20-Bus) pour voir les horaires de bus, train ou métro en temps réel, ainsi que les instructions étape par étape pour tous les transports publics à Lyon.

À [propos](https://moovit.com/fr/about-us-fr/?utm_source=line_pdf&utm_medium=organic&utm_term=A%C3%A9roport%20St%20Exup%C3%A9ry%20-Bus) de Moovit · [Solutions](https://moovit.com/fr/maas-solutions-fr/?utm_source=line_pdf&utm_medium=organic&utm_term=A%C3%A9roport%20St%20Exup%C3%A9ry%20-Bus) MaaS · Pays [disponibles](https://moovitapp.com/index/fr/transport_en_commun-countries?utm_source=line_pdf&utm_medium=organic&utm_term=A%C3%A9roport%20St%20Exup%C3%A9ry%20-Bus) · [Communauté](https://editor.moovitapp.com/web/community?campaign=line_pdf&utm_source=line_pdf&utm_medium=organic&utm_term=A%C3%A9roport%20St%20Exup%C3%A9ry%20-Bus&lang=fr) Moovit

© 2024 Moovit - Tous droits réservés

**Consultez les horaires d'arrivée en direct**

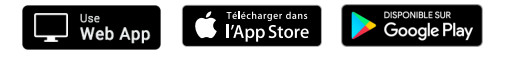